System z: A first class platform for mobile

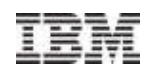

## Mobile Workload PricingUne nouvelle tarification Mainframe adaptée au canal "Mobile"

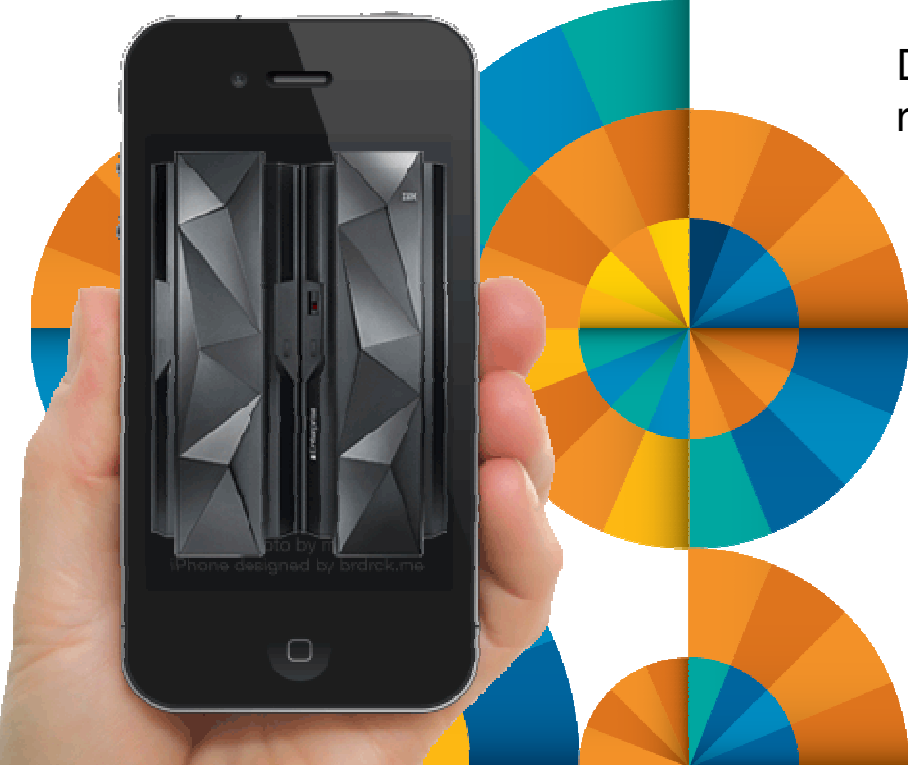

**Alfonso Scirocco**, IBM SWG z

Document réalisé à partir d'un document de référence dont les auteurs sont :

**Nigel Williams**, IBM Client Center Montpellier **Aymeric Affouard**, IBM Client Center Montpellier **Fabrice Jarassat**, IBM Client Center Montpellier**Peter Siddell**, IBM Hursley

© 2014 IBM Corporation

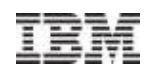

### Agenda

- Pourquoi une nouvelle Tarification Mainframe liée au Mobile
- Rappels sur la Tarification Plateforme z
- La tarification Mobile Workload Pricing (MWP)
	- –Principe
	- –Pré-requis et obligations
- Modalités pratiques Mobile Workload Reporting Tool (MWRT)

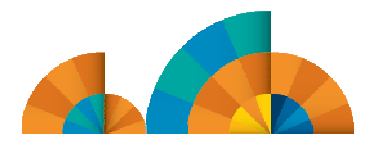

3

□

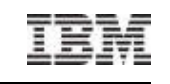

**Mobile** 

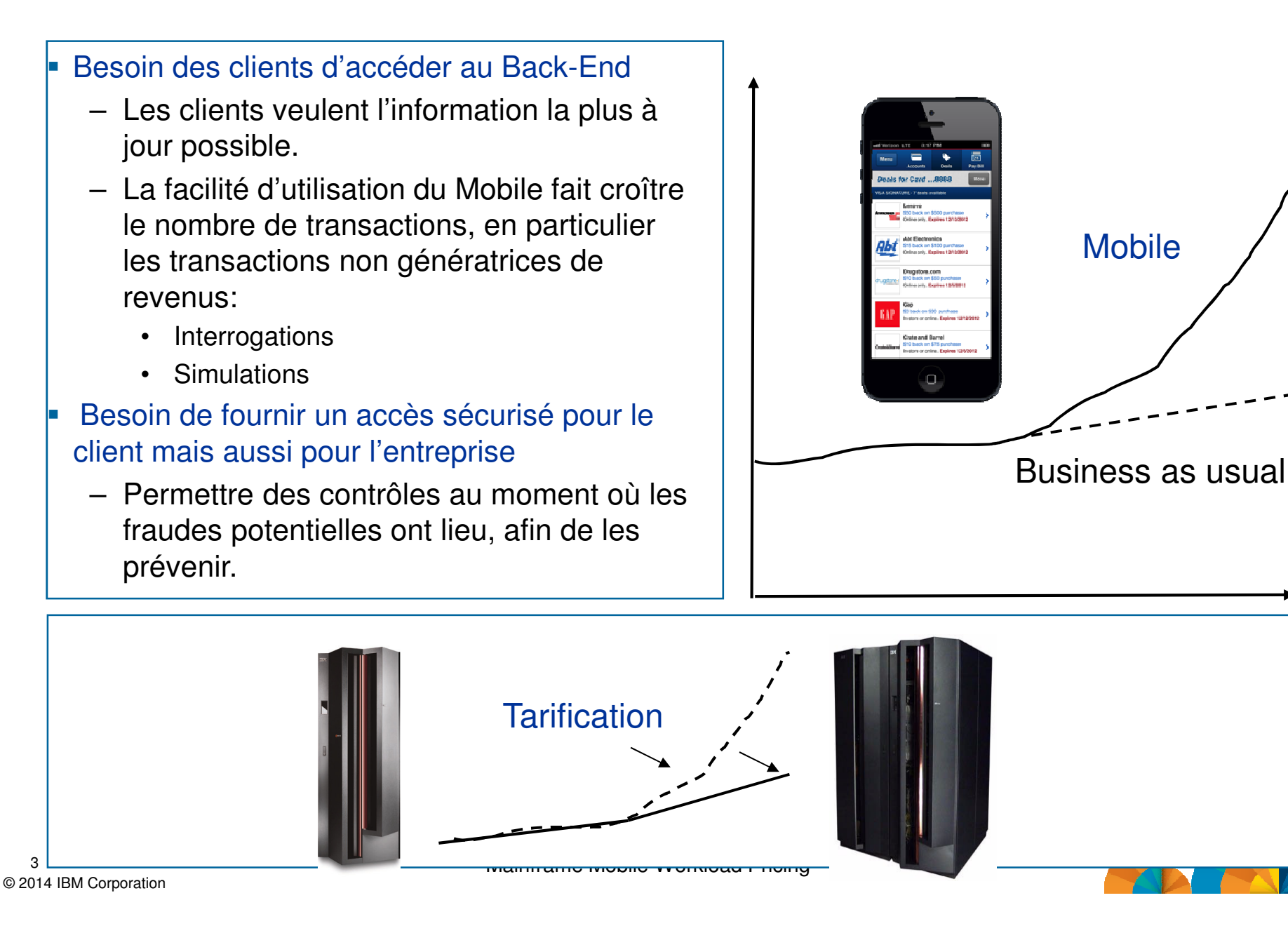

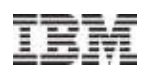

### Sub-capacity Workload Licence Charges

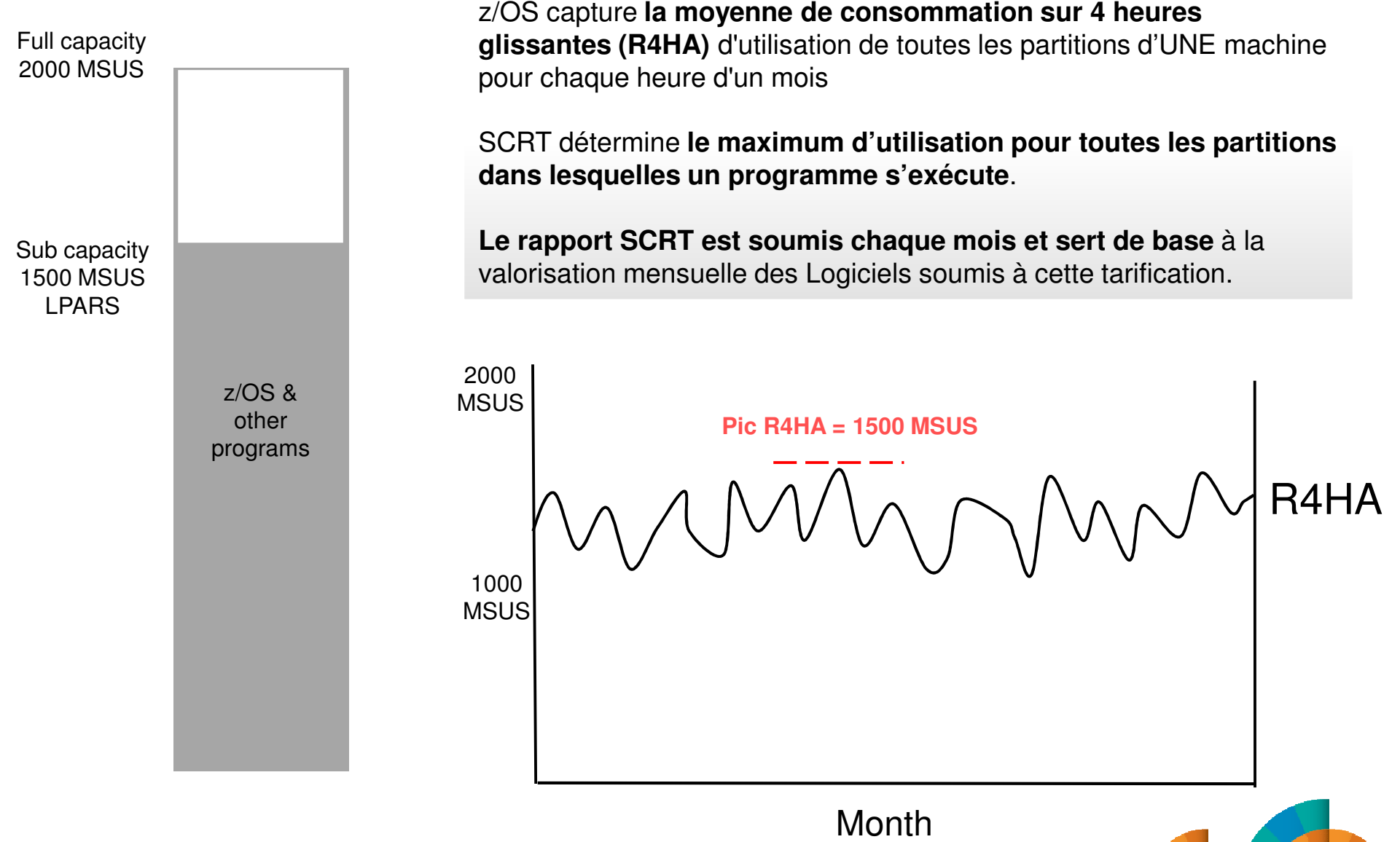

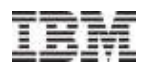

### Tarification WLC - Exemple avec 3 partitions sur la même machine

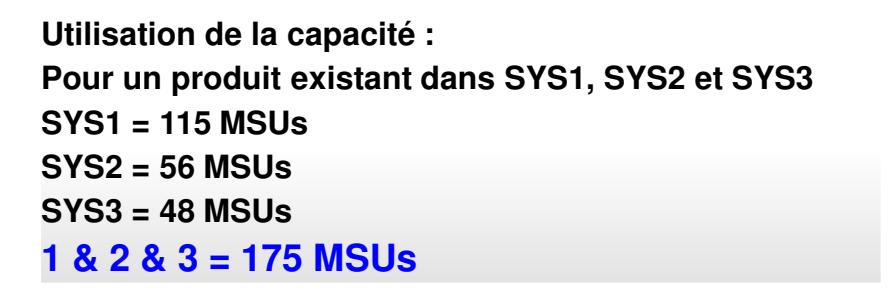

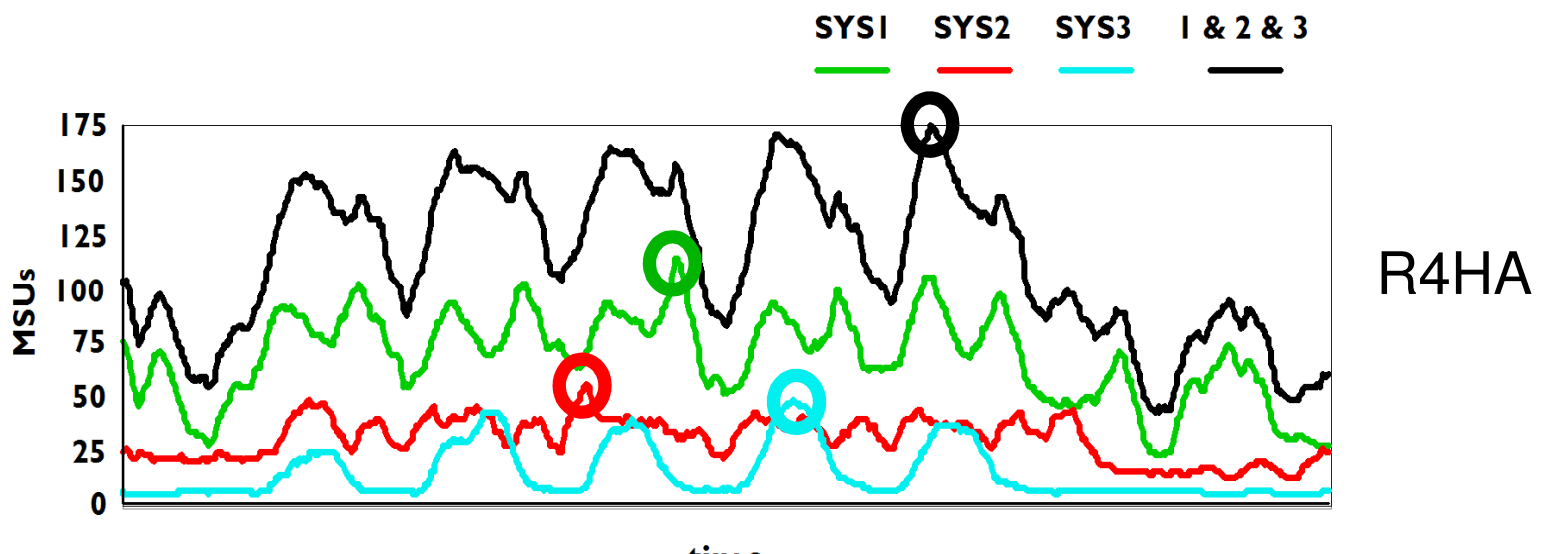

time

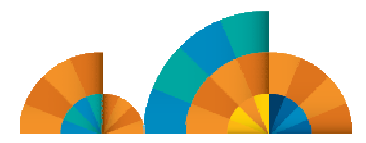

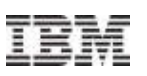

### Nouvelle tarification : Mobile Workload Pricing for z/OS

- **Bénéfice** 
	- Réduit l'impact financier de la croissance des transactions issues des Mobiles et qui accèdent directement à des environnements System z tels que CICS, IMS, DB2, WAS, MO series.
	- Aucun changement d'infrastructure n'est nécessaire. De même il n'y a pas d'obligation d'utiliser une Partition (LPAR) séparée.
		- C'est un nouvelle manière de reporter la consommation MSU dans le cadre d'une tarification en Sub-Capacity.
		- Les Systèmes continuent de fonctionner comme actuellement, la charge n'est pas modifiée.
		- **But you do need to be able to tag and track mobile transactions**

Le principe est le suivant :

Si le client accède au système z en mode transactionnel (via CICS, IMS, WAS, ou accès direct à DB2) depuis un mobile (Smartphone OU Tablette exclusivement) que ce soit par une "apps" OU par un browser, ET que le client EST capable de le prouver, alors :60% de la charge liée à cette activité sera retirée de la consommation R4HA

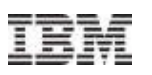

### Nouvelle tarification : Mobile Workload Pricing for z/OS

- **Hardware requirements** 
	- Valable sur les servers zEC12 ou zBC12
	- (valable également sur les environnement z196 ou z114 sous réserve qu'il y ait au moins un server zEC12 ou zBC12 dans l'entreprise)
- **Software requirements** 
	- Mobile Workload Pricing Defining Programs :
		- **La preuve doit être apportée** au travers d'un ou plusieurs des programmes

suivants :

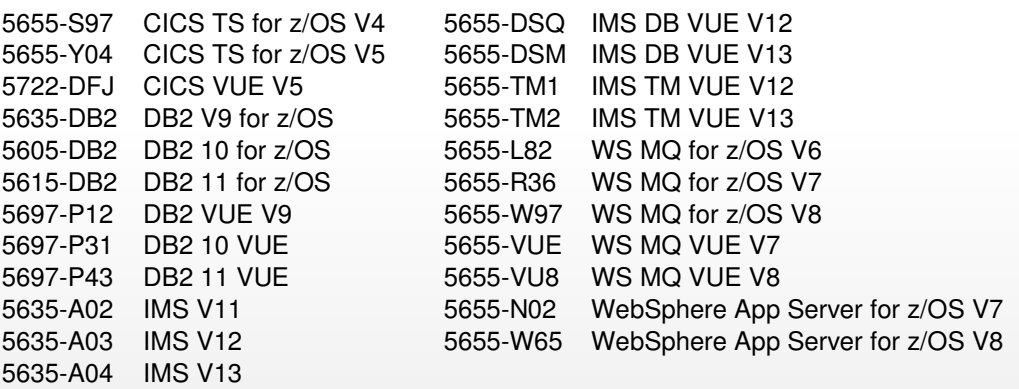

**Contractual requirements :** 

- **Avenant System z Mobile Workload Pricing (Z126-6300)**
	- Avenant aux T&C's des tarifications AWLC, AEWLC, zNALC
- **Supplément à l'avenant System z MWP (Z126-6628)** 
	- Le client explique comment il va taguer et tracer le CPU time des applications Mobiles

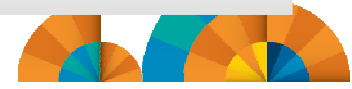

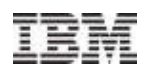

### IBM doit approuver la méthodologie proposée par le client pour collecter des données de tagging et de suivi.

#### **IBM MWP contract supplement Customer Worksheet**

The information from this worksheet will be used to prepare the official contract Supplement (Z126-6628) to the IBM Mobile Workload Pricing Addendum (Z126-6300).

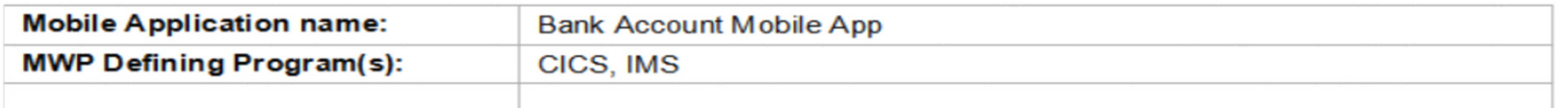

#### **Mobile Application Details**

Details regarding the Mobile Application specified above are in the table below. Fill out one row of information in the table for each MWP Defining Program used by the Mobile Application named above.

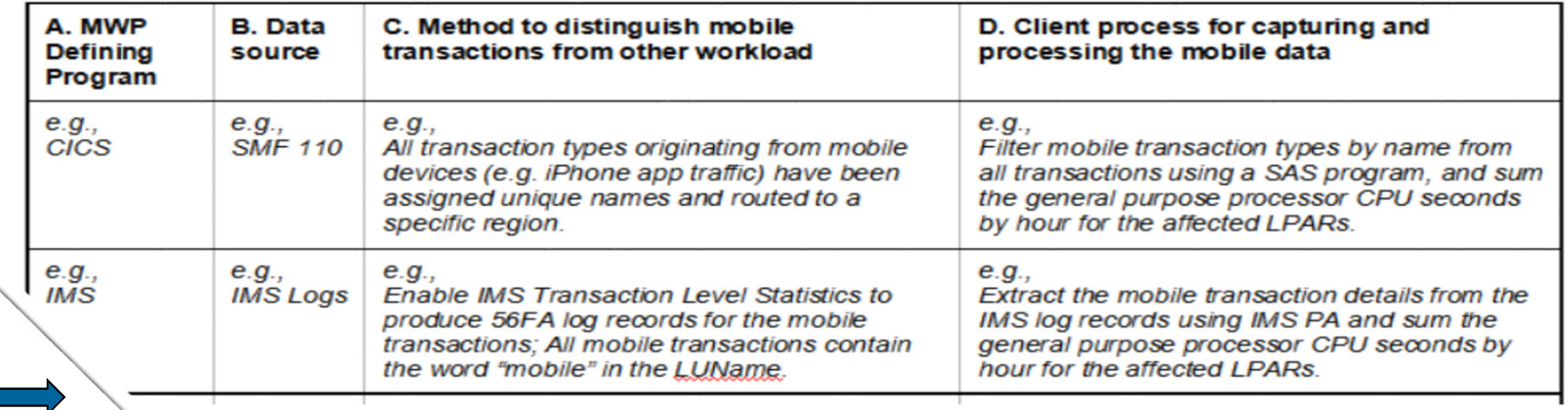

#### **If the MWP Addendum is not implemented, MWRT Reports will be rejected!**

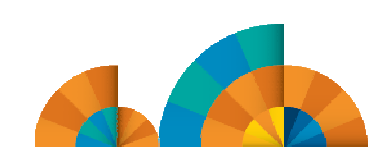

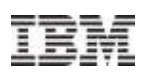

### Modalités pratiques : Mobile Workload Pricing Reporting Process

- Nouvel outil : Mobile Workload Reporting Tool (MWRT) available 30 June <sup>2014</sup>
	- Un nouvel outil "Windows-based Java tool" pour transmettre les consommations MSU en Sub-Capacity et faire les ajustements de MSU consommées sur les LPARs dans lesquelles il y a des transactions Mobiles.
		- La méthodologie est similaire à l'utilisation de l'outil de reporting actuel (SCRT) tout en incluant un nouveau dispositif pour ajuster l'impact MSU issu de la charge des Mobiles.
		- Ce nouvel outil replacera l'outil SCRT pour les clients souhaitant bénéficier de cette nouvelle tarification (MWP).
- **Example 1** Le client doit tracer les transactions Mobiles et doit produire un ou plusieurs fichiers qui indique(nt) la consommation CPU chaque mois
	- ll faut donc chaque mois :
		- • Enregistrer les données (en particulier les CPU seconds) sur une base horaire pour chaque LPAR
		- Charger ensuite le ou les fichiers résultants dans l'outil MWRT (fichiers au format CSV •suivant les spécifications IBM)
		- Exécuter l'outil MWRT et soumettre les résultats à IBM (remplace le processus SCRT)•

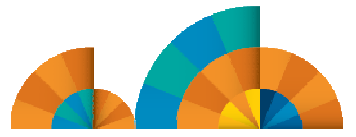

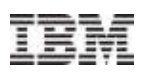

### Modalités pratiques : Détail fonctionnement MWRT

- Ajustements MSU et calcul du pic mensuel pour la facturation
	- MWRT va soustraire 60% des MSU Mobiles reportées pour chaque partition, chaque heure et va ajuster la consommation des LPAR pour l'heure concernée.
	- Cela fonctionne comme un "off-load" partiel <u>selon la stricte perspective de facturation</u> (Le fonctionnement réel est totalement inchangé).
	- Quand la valeur de la LPAR est ajustée, tous les Logiciels fonctionnant dans la dite LPAR bénéficient de la baisse des MSUs
	- L'outil va calculer le "nouveau" pic de MSU pour une machine donnée avec les MSU ajustées.

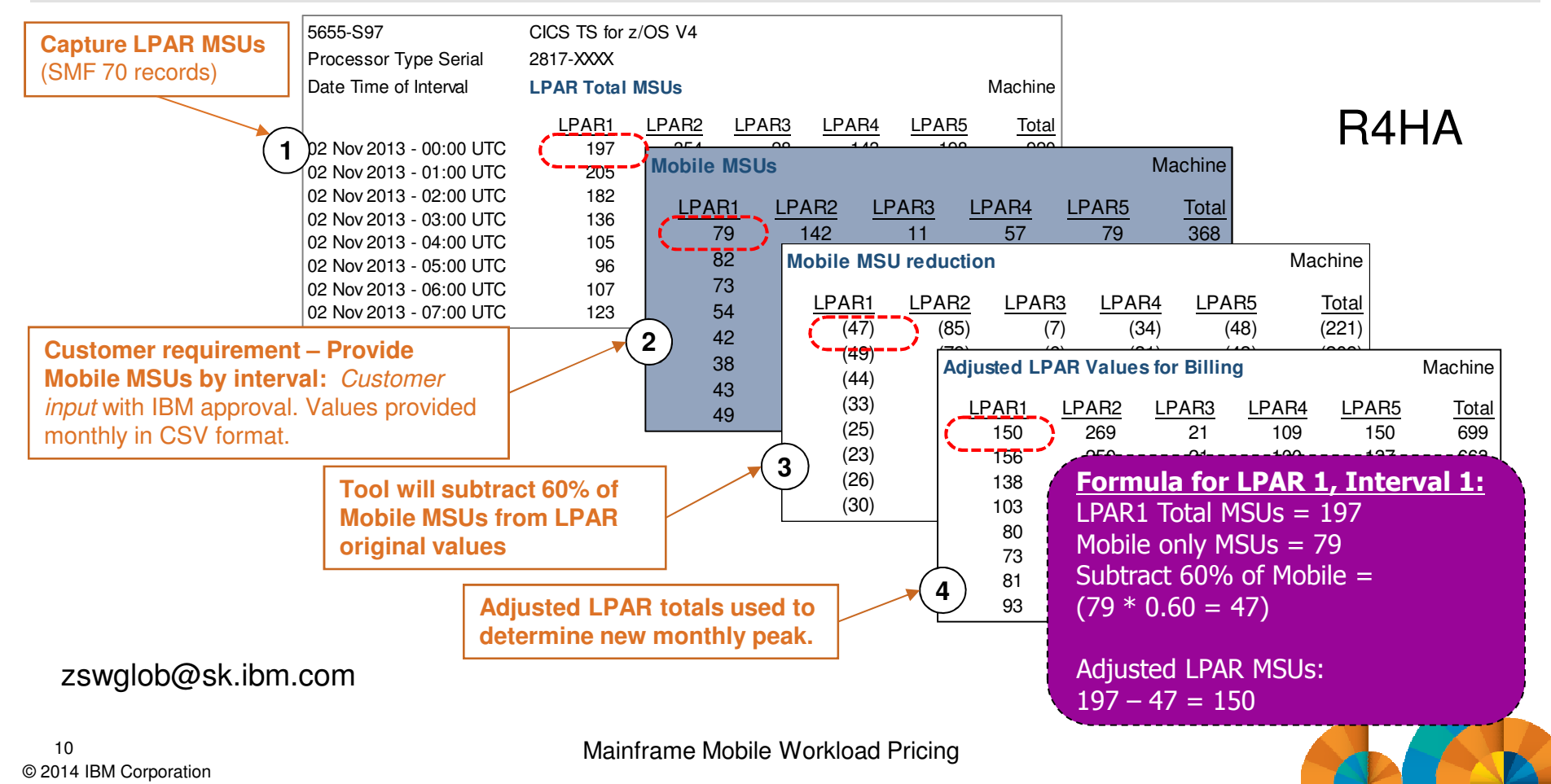

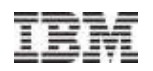

### Exemple : valeurs MSU LPAR par heure

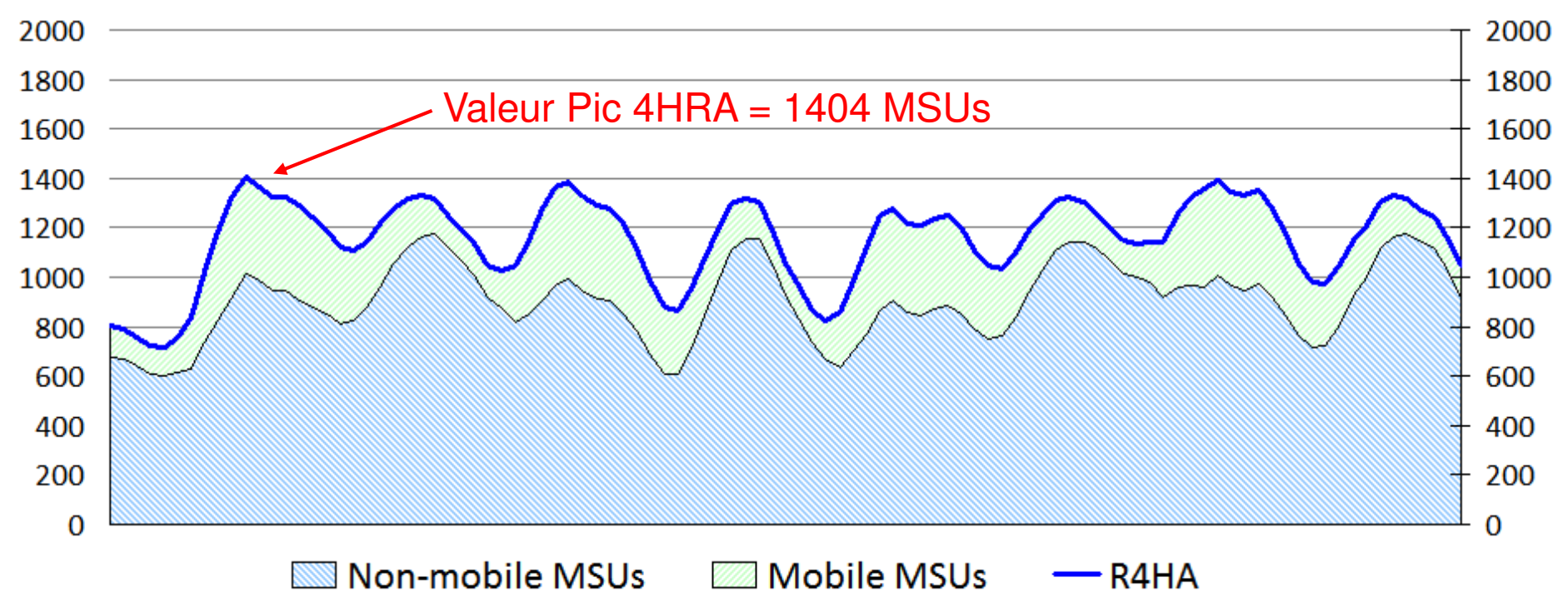

- SCRT calcule le pic Rolling 4-Hour Average (R4HA) MSU
	- Tous les workloads sont inclus

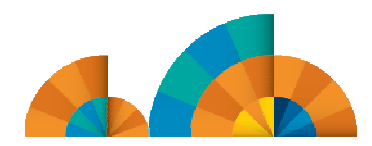

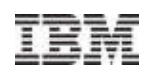

### Valeurs ajustées des MSU LPAR suite à la contribution des Mobiles

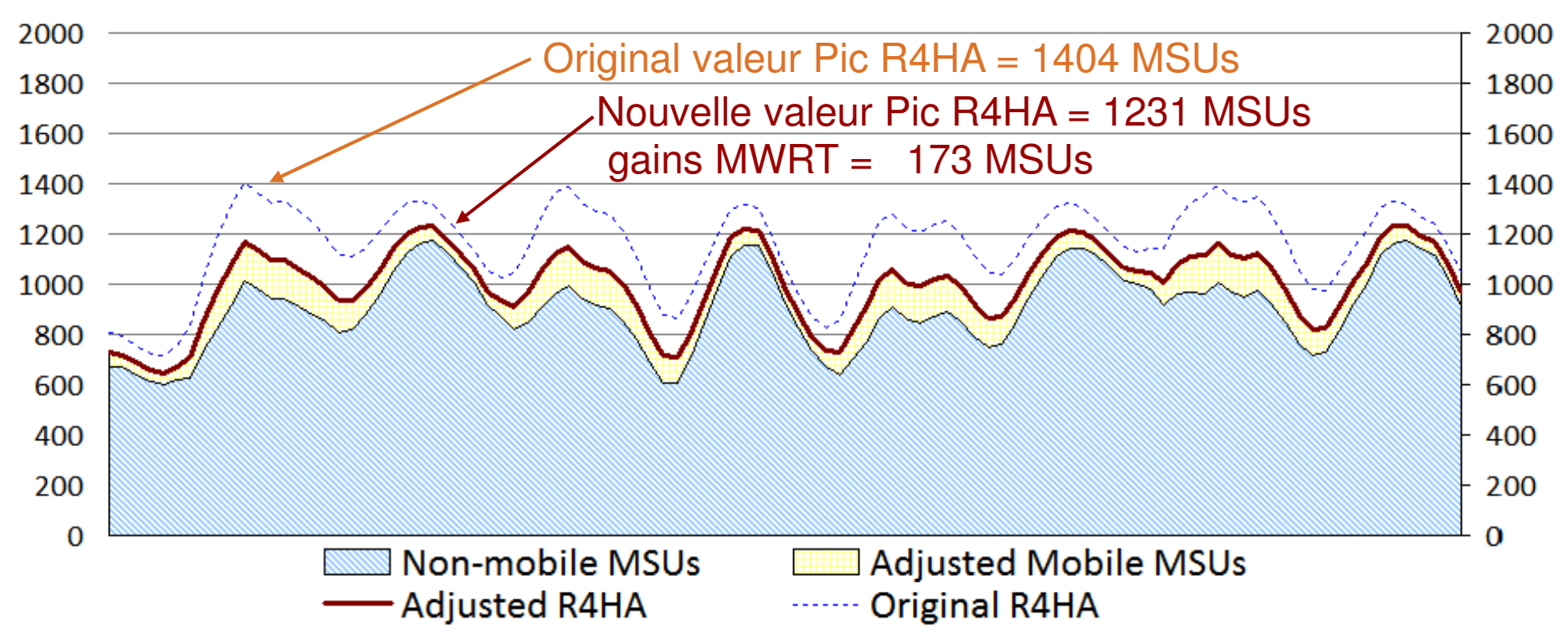

- MWRT enlève 60% de la charge des Mobiles, interval-by-interval
	- Non-mobile workload est inchangé
	- Les MSUS servant à la facturation pour le mois sont issues de la nouvelle courbe R4HA dont on a déduit la charges "Mobile"

**Provides benefit when Mobile workloads contribute to monthly peak MSUs;Off-peak MSU adjustments will not affect MSUs used for billing.**

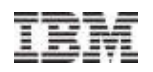

### Example: how MWP can reduce LPAR peak MSUs

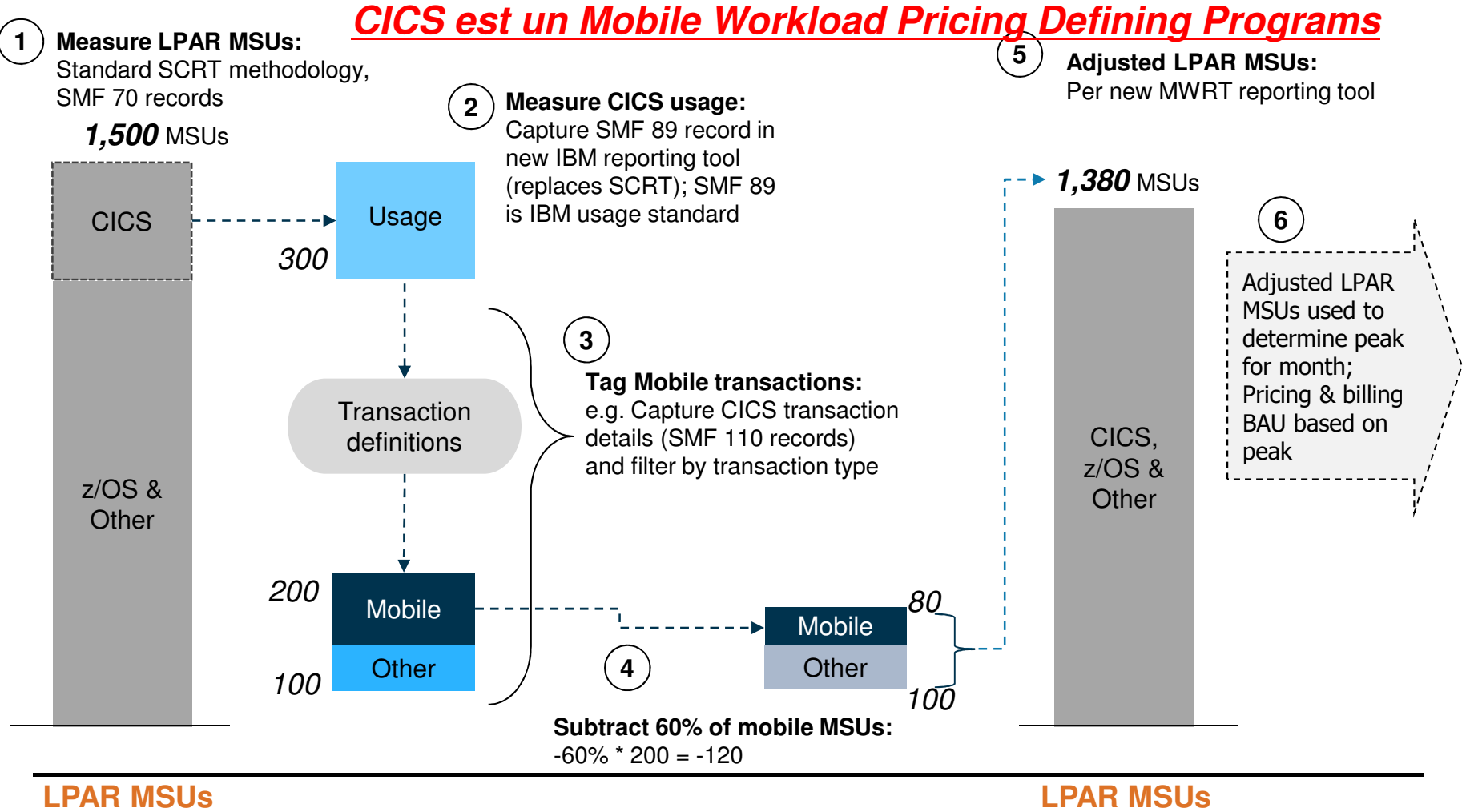

**for billing (Standard)**z/OS/Other 1,500CICS 1,500

Figures are for illustrative purposes only.

Mainframe Mobile Workload Pricing

 **for billing (Adjusted)**z/OS/Other 1,380CICS 1,380

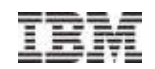

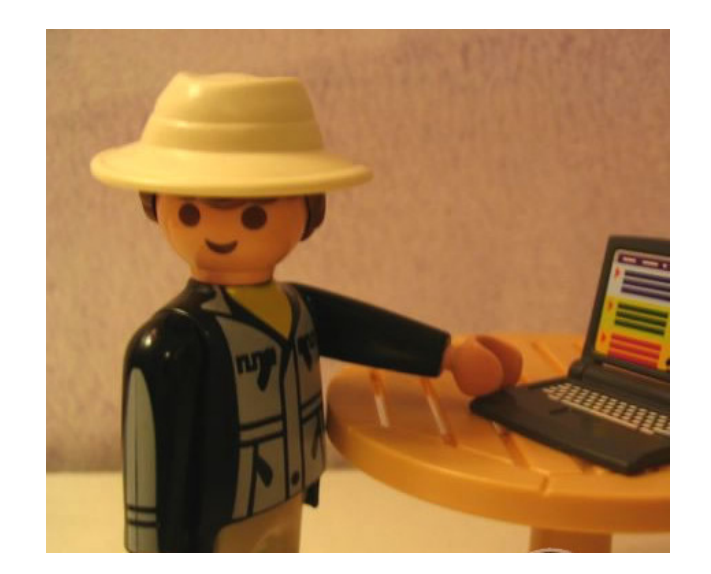

# Slides Additionnels

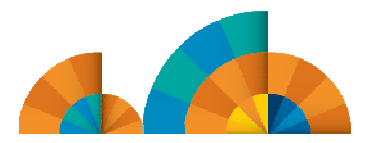

© 2014 IBM Corporation14

Mainframe Mobile Workload Pricing